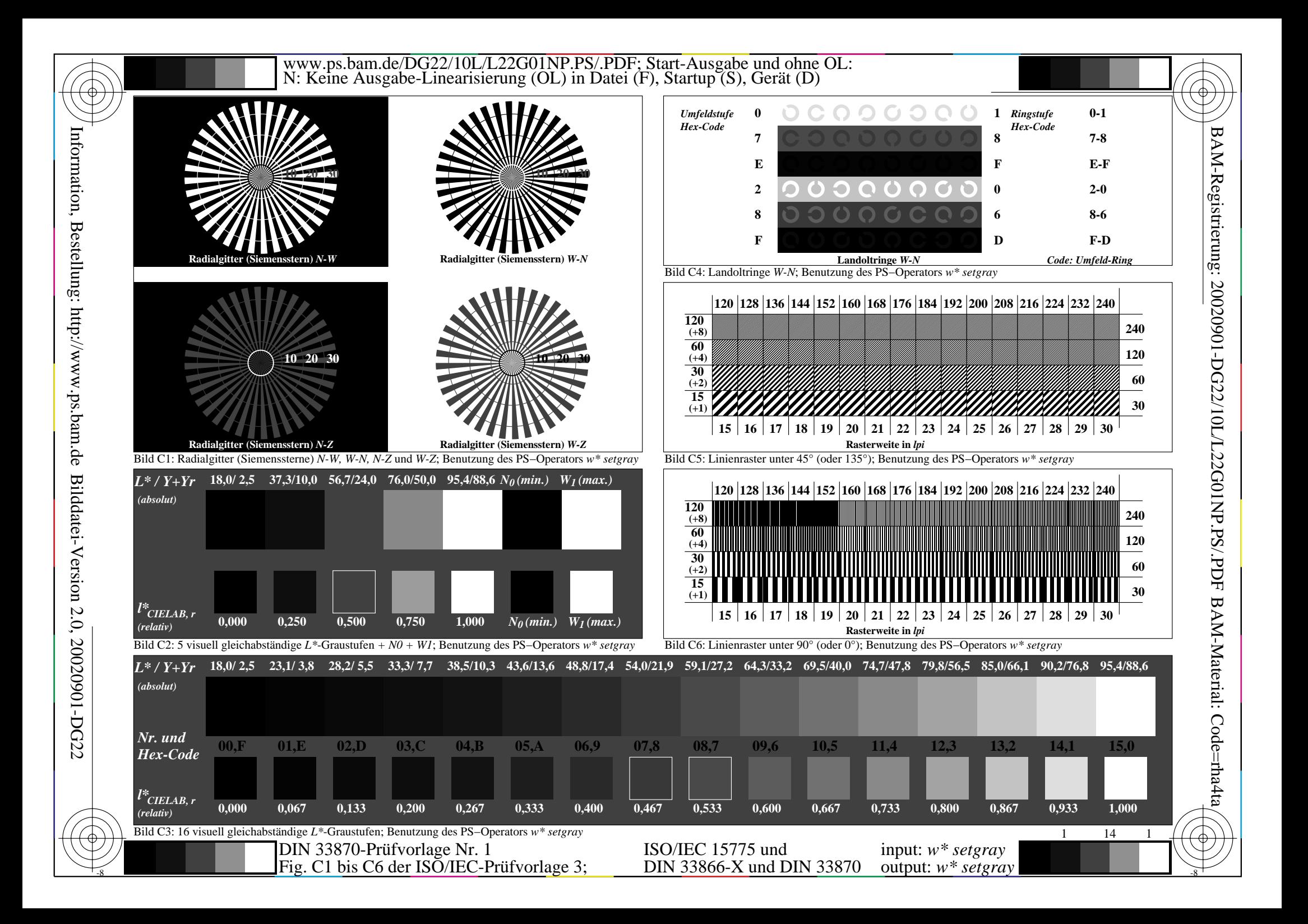

Bestellung:

http://www.ps.bam.de

Bilddatei-Version 2.0, 20020901-DG22

20020901-DG22

 $\overline{a}$  $\dot{\mathbf{C}}$ 

Bildatei-Version

www.ps.bam.de/DG22/10L/L22G06NP.PS/.PDF; Start-Ausgabe und ohne OL: N: Keine Ausgabe-Linearisierung (OL) in Datei (F), Startup (S), Gerät (D)

19 6 This is text. This is text. This is text. This is text. This is text. This is text. This is text. This is text. This is text. This is text. This is text. This is tex This is text. This is text. This is text. This is text. This is text. This is This is text. This is text. This is text. This is text. This is text. Th This is text. This is text. This is text. This is text. This is text. This is text. This is text. This is text. This is text. This is t . This is text. This is text. This is text. This is text. This text. This is text. This is text. This is text. This is text. T is text. This is text. This is text. This is text. This is tex his is text. This is text. This is text. This is text. This is xt. This is text. This is text. This is text. This is text. Thi s text. This is text. This is text. This is text. This is text. is is text. This is text. This is text. This is text. This is te . This is text. This is text. This is text. This is text. This ext. This is text. This is text. This is text. This is text. T is text. This is text. This is text. This is text. This is tex his is text. This is text. This is text. This is text. This is t. This is text. This is text. This is text. This is text. Thi text. This is text. This is text. This is text. This is text. is is text. This is text. This is text. This is text. This is te This is text. This is text. This is text. This is text. This ext. This is text. This is text. This is text. This is text. T is text. This is text. This is text. This is text. This is text. his is text. This is text. This is text. This is text. This is text.

DIN 33866-X und DIN 33870

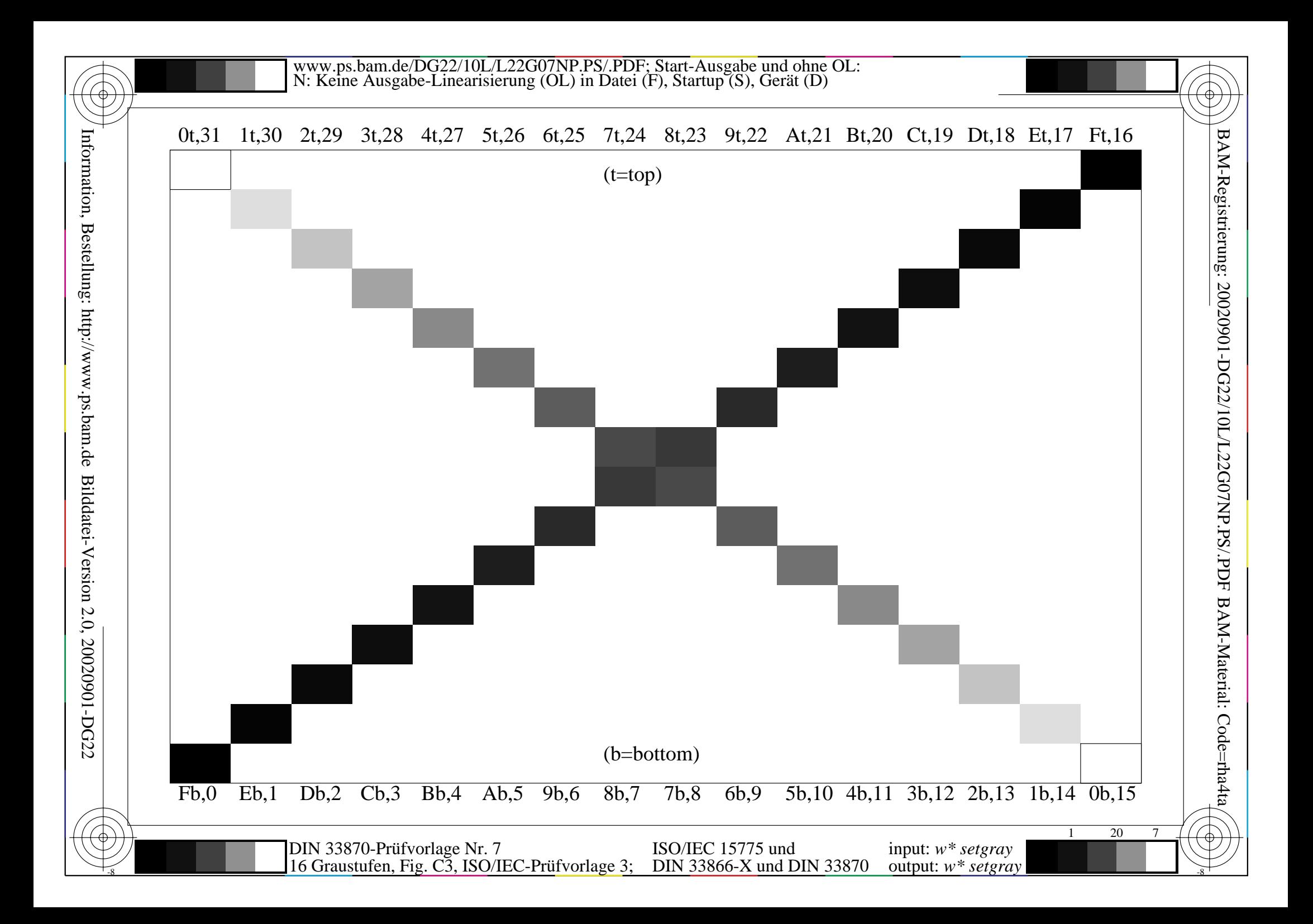